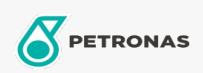

**Minyak Mesin Gas** 

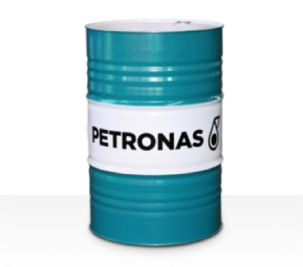

## **PETRONAS GEO SYN**

## Ragam:

Keterangan Panjang: PETRONAS Geo SYN adalah minyak mesin gas alam berkinerja tertinggi yang dikembangkan secara khusus untuk pelumasan berbagai mesin piston Aluminium & Baja berbahan bakar gas alam dengan percikan api untuk meningkatkan penghematan bahan bakar dan mengurangi emisi.

A Lembaran data keselamatan

Kepekatan: 40

Persetujuan / Memenuhi Persyaratan - Only for IML: INNIO Jenbacher Class A, Type 2, 3, 4 and 6 engines